## <span id="page-0-0"></span>Package 'orclus'

October 14, 2022

<span id="page-0-1"></span>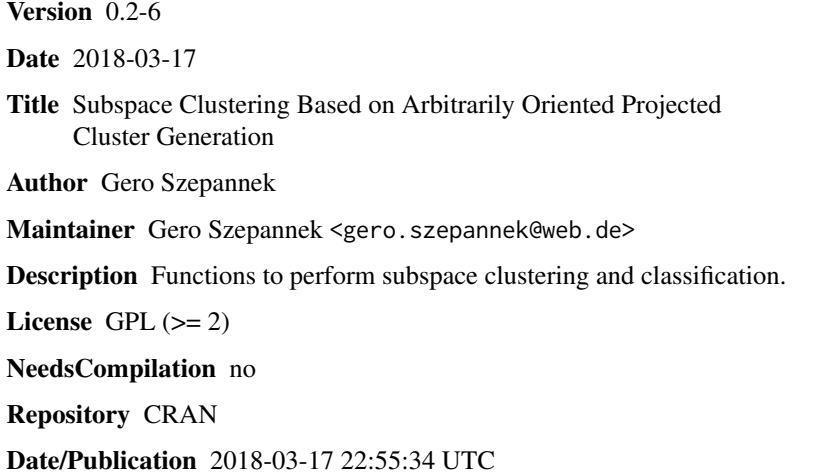

### R topics documented:

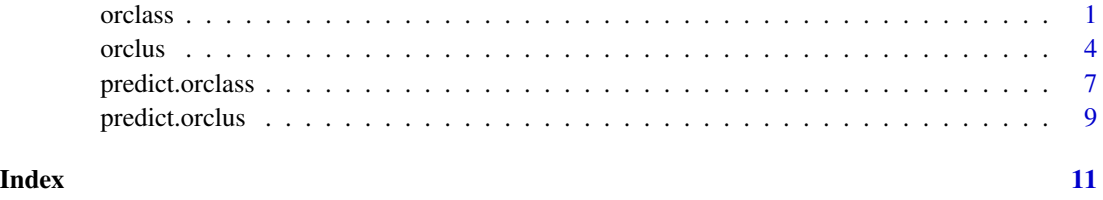

<span id="page-0-2"></span>orclass *Subspace clustering based local classification using ORCLUS.*

### Description

Function to perform local classification where the subclasses are concentrated in different subspaces of the data.

#### Usage

```
orclass(x, ...)
## Default S3 method:
orclass(x, grouping, k, l, k0, a = 0.5, prior = NULL, inner.loops = 1,
                          predict.train = "nearest", verbose = TRUE, ...)
## S3 method for class 'formula'
orclass(formula, data = NULL, ...)
```
#### Arguments

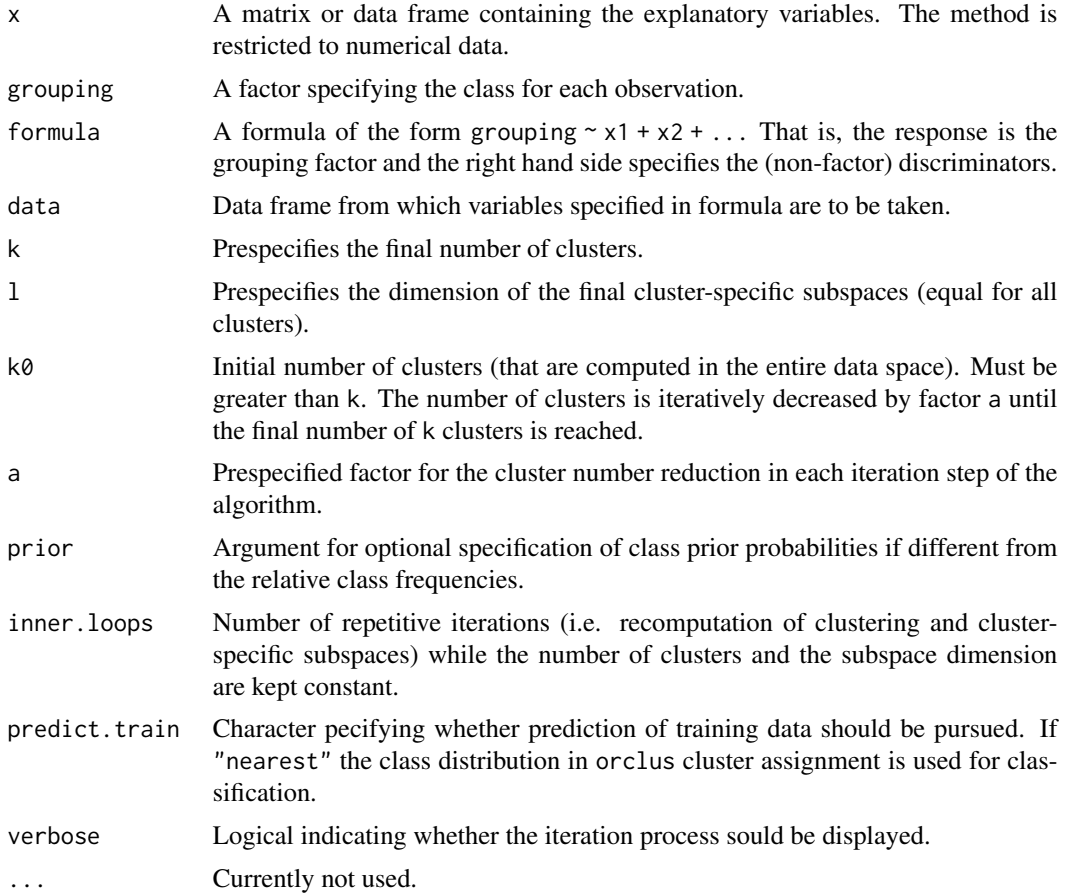

#### Details

For each cluster the class distribution is computed.

#### Value

Returns an object of class orclass.

orclus.res Object of class orclus containing the resulting clusters.

#### <span id="page-2-0"></span>orclass 3

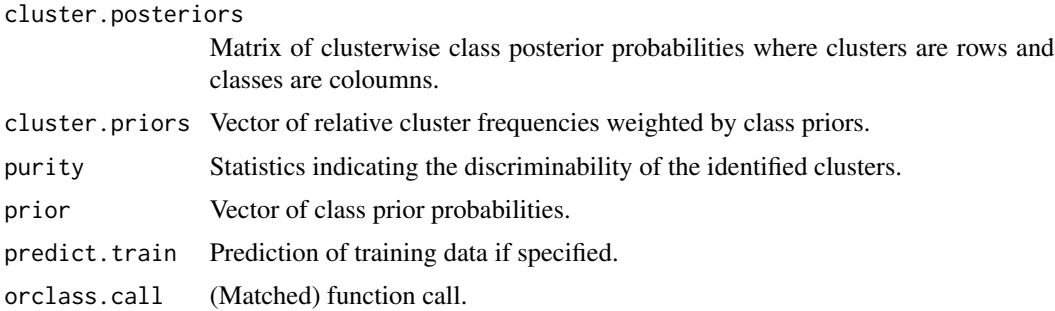

#### Author(s)

Gero Szepannek

#### References

Aggarwal, C. and Yu, P. (2000): *Finding generalized projected clusters in high dimensional spaces*, Proceedings of ACM SIGMOD International Conference on Management of Data, pp. 70-81.

#### See Also

[predict.orclass](#page-6-1), [orclus](#page-3-1), [predict.orclus](#page-8-1)

```
# definition of a function for parameterized data simulation
sim.orclus <- function(k = 3, nk = 100, d = 10, l = 4,
                      sd.cl = 0.05, sd.rest = 1, locshift = 1){
 ### input parameters for data generation
 # k number of clusters
 # nk observations per cluster
 # d original dimension of the data
 # 1 Subspace dimension where the clusters are concentrated
 # sd.cl (within cluster subspace) standard deviations for data generation
 # sd.rest standard deviations in the remaining space
 # locshift parameter of a uniform distribution to sample different cluster means
 x < - NULL
 for(i in 1:k){
 # cluster centers
 apts <- locshift*matrix(runif(l*k), ncol = l)
 # sample points in original space
 xi.original \le cbind(matrix(rnorm(nk \neq l, sd = sd.cl), ncol=1) + matrix(rep(apts[i,], nk),
                            ncol = 1, byrow = TRUE),
                      matrix(rnorm(nk * (d-1), sd = sd.rest), ncol = (d-1)))# subspace generation
 sym.mat <- matrix(nrow=d, ncol=d)
 for(m in 1:d){
   for(n in 1:m){
     sym.mat[m,n] <- sym.mat[n,m] <- runif(1)
     }
```

```
}
  subspace <- eigen(sym.mat)$vectors
  # transformation
  xi.transformed <- xi.original %*% subspace
  x <- rbind(x, xi.transformed)
  }
  clids \leq rep(1:k, each = nk)
  result \le list(x = x, cluster = clids)
  return(result)
  }
# simulate data of 2 classes where class 1 consists of 2 subclasses
simdata <- sim.orclus(k = 3, nk = 200, d = 15, l = 4,
                      sd. cl = 0.05, sd. rest = 1, locshift = 1)x <- simdata$x
y <- c(rep(1,400), rep(2,200))
res <- orclass(x, y, k = 3, 1 = 4, k0 = 15, a = 0.75)
res
# compare results
table(res$predict.train$class, y)
```
<span id="page-3-1"></span>

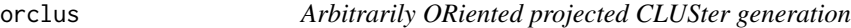

#### Description

Function to perform subspace clustering where the clusters are concentrated in different cluster specific subspaces of the data.

#### Usage

 $orclus(x, \ldots)$ ## Default S3 method: orclus(x, k, l, k0, a = 0.5, inner.loops = 1, verbose = TRUE, ...)

#### Arguments

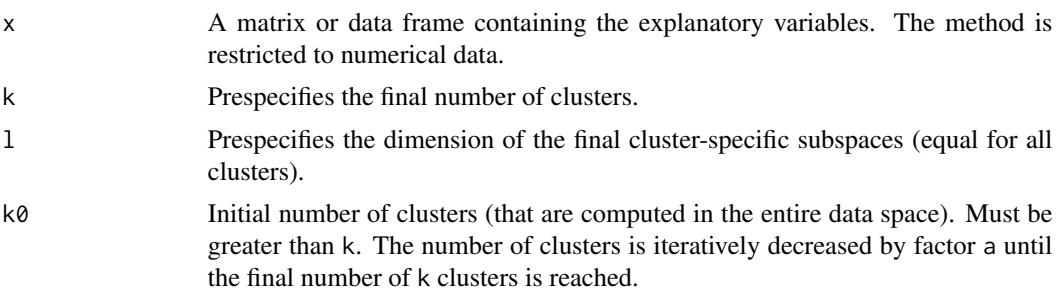

<span id="page-3-0"></span>

#### <span id="page-4-0"></span>orclus 5

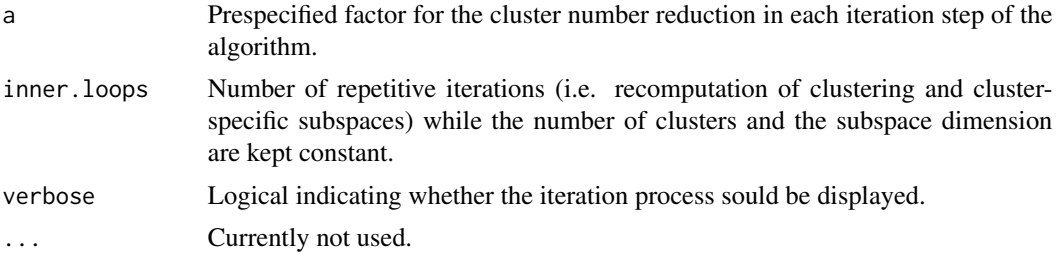

#### Details

The function performs ORCLUS subspace clustering (Aggarwal and Yu, 2000). Simultaneously both cluster assignments as well as cluster specific subspaces are computed. Cluster assignments have minimal euclidean distance from the cluster centers in the corresponding subspaces. As an extension to the originally proposed algorithm initialization in the full data space is done by calling [kmeans](#page-0-1) for k0 clusters. Further, by inner. loops a number of repetitions during the iteration process for each number of clusters and subspace dimension can be specified. An outlier option has not been implemented. Even though increasing the initialzation parameter  $k\omega$  most strongly effects the computation time it should be chosen as large as possible (at least several times greater then k).

#### Value

Returns an object of class orclus. Its structure is similar to objects resulting from calling [kmeans](#page-0-1).

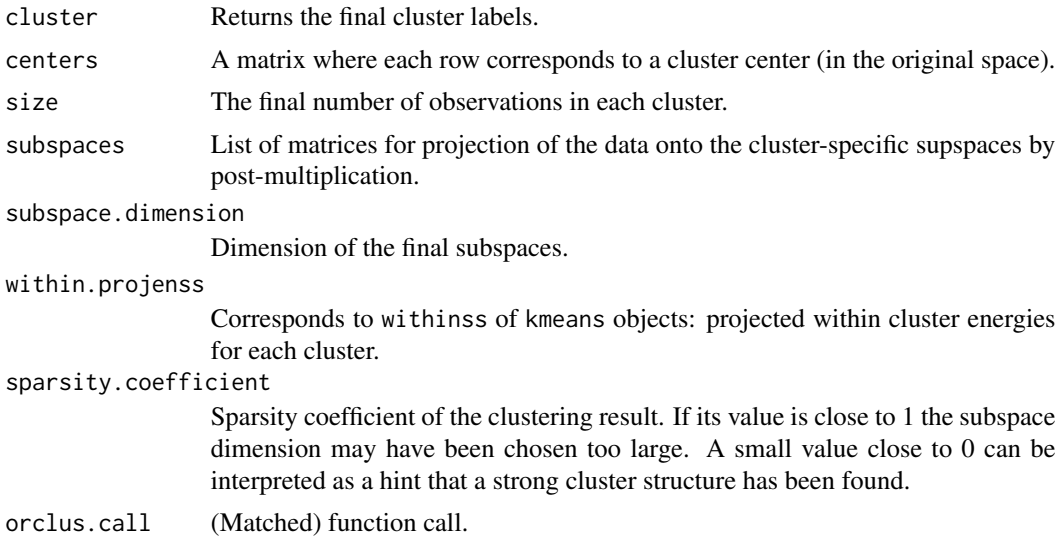

#### Author(s)

Gero Szepannek

#### References

Aggarwal, C. and Yu, P. (2000): *Finding generalized projected clusters in high dimensional spaces*, Proceedings of ACM SIGMOD International Conference on Management of Data, pp. 70-81.

**6** orclus and the contract of the contract of the contract of the contract of the contract of the contract of the contract of the contract of the contract of the contract of the contract of the contract of the contract of

#### See Also

[predict.orclus](#page-8-1)

```
# generate simple artificial example of two clusters
clus1.v1 <- runif(100)
clus2.v1 <- runif(100)
xample <- rbind(cbind(clus1.v1, 0.5 - clus1.v1), cbind(clus2.v1, -0.5 + clus2.v1))
plot(xample, col=rep(1:2, each=100))
# try standard kmeans clustering
kmeans.res <- kmeans(xample, 2)
plot(xample, col = kmeans.res$cluster)
# use orclus instead
orclus.res <- orclus(x = xample, k = 2, l = 1, k0 = 8, a = 0.5)
plot(xample, col = orclus.res$cluster)
# show data in cluster-specific subspaces
par(mfrow=c(1,2))
for(i in 1:length(orclus.res$size)) plot(xample %*% orclus.res$subspaces[[i]],
   col = orclus.res$cluster, ylab = paste("Identified subspace for cluster",i))
### second 'more multivariate' example to play with...
# definition of a function for parameterized data simulation
sim.orclus <- function(k = 3, nk = 100, d = 10, l = 4,
                      sd. cl = 0.05, sd. rest = 1, local. ft = 1){}### input parameters for data generation
 # k number of clusters
 # nk observations per cluster
 # d original dimension of the data
 # 1 Subspace dimension where the clusters are concentrated
 # sd.cl (within cluster subspace) standard deviations for data generation
 # sd.rest standard deviations in the remaining space
 # locshift parameter of a uniform distribution to sample different cluster means
 x < - NULL
 for(i in 1:k){
 # cluster centers
 apts <- locshift*matrix(runif(l*k), ncol = l)
 # sample points in original space
 xi.original <- cbind(matrix(rnorm(nk * l, sd = sd.cl), ncol=l) + matrix(rep(apts[i,], nk),
                             ncol = 1, byrow = TRUE),
                      matrix(rnorm(nk * (d-1), sd = sd.rest), ncol = (d-1)))# subspace generation
 sym.mat <- matrix(nrow=d, ncol=d)
 for(m in 1:d){
   for(n in 1:m){
     sym.mat[m,n] <- sym.mat[n,m] <- runif(1)
```
<span id="page-5-0"></span>

```
}
    }
 subspace <- eigen(sym.mat)$vectors
 # transformation
 xi.transformed <- xi.original %*% subspace
 x <- rbind(x, xi.transformed)
 }
 clids \leq rep(1:k, each = nk)
 result \le list(x = x, cluster = clids)
 return(result)
 }
# simulate data, you can play with different parameterizations...
simdata <- sim.orclus(k = 3, nk = 200, d = 15, l = 4,
                      sd.cl = 0.05, sd.rest = 1, locshift = 1)
# apply kmeans and orclus
kmeans.res2 <- kmeans(simdata$x, 3)
orclus.res2 <- orclus(x = simdata$x, k = 3, l = 4, k\theta = 15, a = 0.75)
cat("SC: ", orclus.res2$sparsity.coefficient, "\n")
# compare results
table(kmeans.res2$cluster, simdata$cluster)
table(orclus.res2$cluster, simdata$cluster)
```
<span id="page-6-1"></span>predict.orclass *Subspace clustering based local classification using ORCLUS.*

#### Description

Assigns clusters and distances and classes for new data according to the intrinsic subspace clusters of an [orclass](#page-0-2) classification model.

#### Usage

```
## S3 method for class 'orclass'
predict(object, new data, type = "nearest", ...)
```
#### Arguments

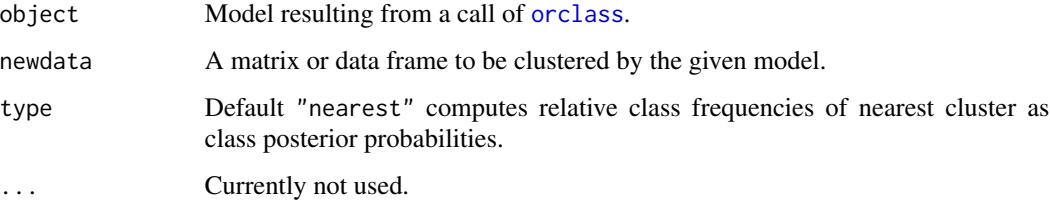

#### <span id="page-7-0"></span>Details

For prediction the class distribution of the "nearest"" cluster is used. If type = "fuzzywts" cluster memberships (see e.g. Bezdek, 1981) are computed based on the cluster distances of cluster assignment by [predict.orclus](#page-8-1). For orclass prediction the class distributions of the clusters are weigthed using the cluster memberships of an observation.

#### Value

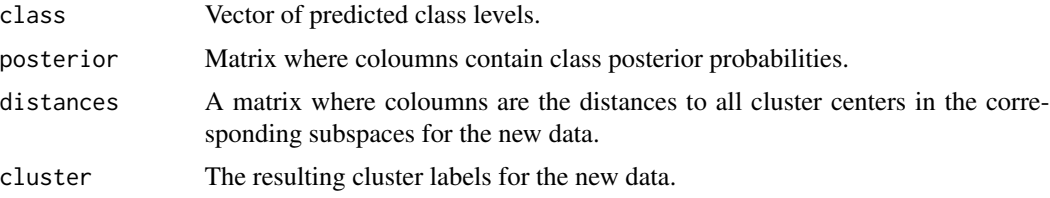

#### Author(s)

Gero Szepannek

#### References

Aggarwal, C. and Yu, P. (2000): *Finding generalized projected clusters in high dimensional spaces*, Proceedings of ACM SIGMOD International Conference on Management of Data, pp. 70-81.

Bezdek, J. (1981): *Pattern recognition with fuzzy objective function algorithms*, Kluwer Academic, Norwell, MA.

#### See Also

[orclass](#page-0-2), [orclus](#page-3-1), [predict.orclus](#page-8-1)

```
# definition of a function for parameterized data simulation
sim.orclus <- function(k = 3, nk = 100, d = 10, l = 4,
                     sd.cl = 0.05, sd.rest = 1, locshift = 1){
 ### input parameters for data generation
 # k number of clusters
 # nk observations per cluster
 # d original dimension of the data
 # l subspace dimension where the clusters are concentrated
 # sd.cl (within cluster subspace) standard deviations for data generation
 # sd.rest standard deviations in the remaining space
 # locshift parameter of a uniform distribution to sample different cluster means
 x < - NULL
 for(i in 1:k}{
 # cluster centers
 apts <- locshift*matrix(runif(l*k), ncol = l)
 # sample points in original space
 xi.original \le cbind(matrix(rnorm(nk * l, sd = sd.cl), ncol=l) + matrix(rep(apts[i,], nk),
```
#### <span id="page-8-0"></span>predict.orclus 9

```
ncol = 1, byrow = TRUE),
                       matrix(rnorm(nk * (d-1), sd = sd.rest), ncol = (d-1)))# subspace generation
  sym.mat <- matrix(nrow=d, ncol=d)
  for(m in 1:d){
    for(n in 1:m){
      sym.mat[m,n] <- sym.mat[n,m] <- runif(1)
      }
   }
  subspace <- eigen(sym.mat)$vectors
  # transformation
  xi.transformed <- xi.original %*% subspace
  x <- rbind(x, xi.transformed)
  }
  clids \leq rep(1:k, each = nk)
  result \le list(x = x, cluster = clids)
  return(result)
  }
# simulate data of 2 classes where class 1 consists of 2 subclasses
simdata <- sim.orclus(k = 3, nk = 200, d = 15, l = 4,
                      sd. cl = 0.05, sd. rest = 1, locshift = 1)x <- simdata$x
y <- c(rep(1,400), rep(2,200))
res <- orclass(x, y, k = 3, l = 4, k0 = 15, a = 0.75)
prediction <- predict(res, x)
# compare results
table(prediction$class, y)
```
<span id="page-8-1"></span>predict.orclus *Arbitrarily ORiented projected CLUSter generation*

#### Description

Assigns clusters and distances to cluster centers in the corresponding subspaces for new data according to a subspace clustering model of class [orclus](#page-3-1).

#### Usage

```
## S3 method for class 'orclus'
predict(object, newdata, ...)
```
#### Arguments

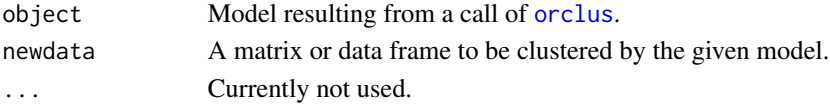

#### <span id="page-9-0"></span>Value

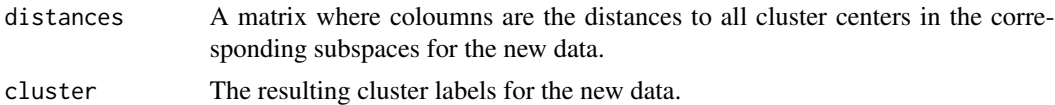

#### Author(s)

Gero Szepannek

#### References

Aggarwal, C. and Yu, P. (2000): *Finding generalized projected clusters in high dimensional spaces*, Proceedings of ACM SIGMOD International Conference on Management of Data, pp. 70-81.

#### See Also

[orclus](#page-3-1)

```
# generate simple artificial example of two clusters
clus1.v1 <- runif(100)
clus2.v1 <- runif(100)
xample <- rbind(cbind(clus1.v1, 0.5 - clus1.v1), cbind(clus2.v1, -0.5 + clus2.v1))
orclus.res <- orclus(x = xample, k = 2, l = 1, k0 = 8, a = 0.5)
# generate new data and predict it using the
newclus1.v1 <- runif(100)
newclus2.v1 <- runif(100)
true.clusterids \leq rep(1:2, each = 100)
xample2 <- rbind(cbind(newclus1.v1, 0.5 - newclus1.v1),
                 cbind(newclus2.v1, -0.5 + newclus2.v1))
orclus.prediction <- predict(orclus.res, xample2)
```

```
table(orclus.prediction$cluster, true.clusterids)
```
# <span id="page-10-0"></span>Index

```
∗ classif
    orclass, 1
    orclus, 4
    predict.orclass, 7
    predict.orclus, 9
∗ cluster
    orclass, 1
    orclus, 4
    predict.orclass, 7
    predict.orclus, 9
∗ multivariate
    orclass, 1
    orclus, 4
    predict.orclass, 7
    predict.orclus, 9
```
#### kmeans, *[5](#page-4-0)*

```
orclass, 1, 7, 8
orclus, 3, 4, 8–10
```
predict.orclass, *[3](#page-2-0)*, [7](#page-6-0) predict.orclus, *[3](#page-2-0)*, *[6](#page-5-0)*, *[8](#page-7-0)*, [9](#page-8-0) print.orclass *(*orclass*)*, [1](#page-0-0) print.orclus *(*orclus*)*, [4](#page-3-0)